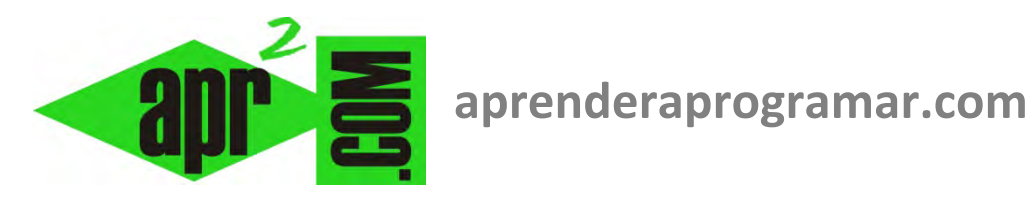

# **Normas para la creación de diagramas de flujos. Ejemplos y ejercicios resueltos. (CU00139A)**

## **Sección: Cursos**

**Categoría: Curso Bases de la programación Nivel I** 

**Fecha revisión: 2024** 

**Autor: Mario R. Rancel** 

**Resumen: Entrega nº 38 del Curso Bases de la programación Nivel I**

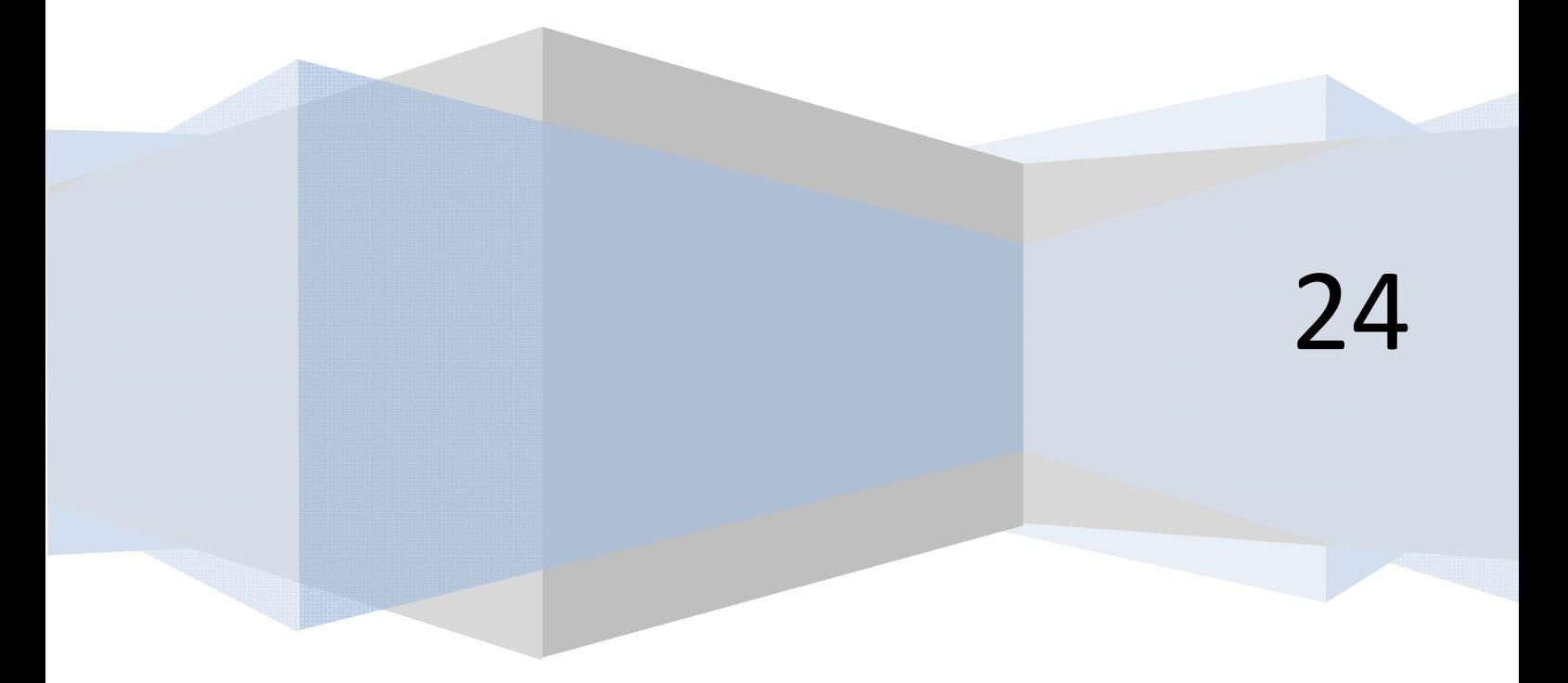

© 2006-2024 aprenderaprogramar.com

#### **NORMAS PARA LA CREACIÓN DE DIAGRAMAS DE FLUJO**

- 1. Los diagramas de flujo se escriben de arriba abajo y de izquierda a derecha.
- 2. Todo símbolo (excepto las líneas de flujo) llevará en su interior información que indique su función exacta y unívoca.

#### **EJEMPLOS**

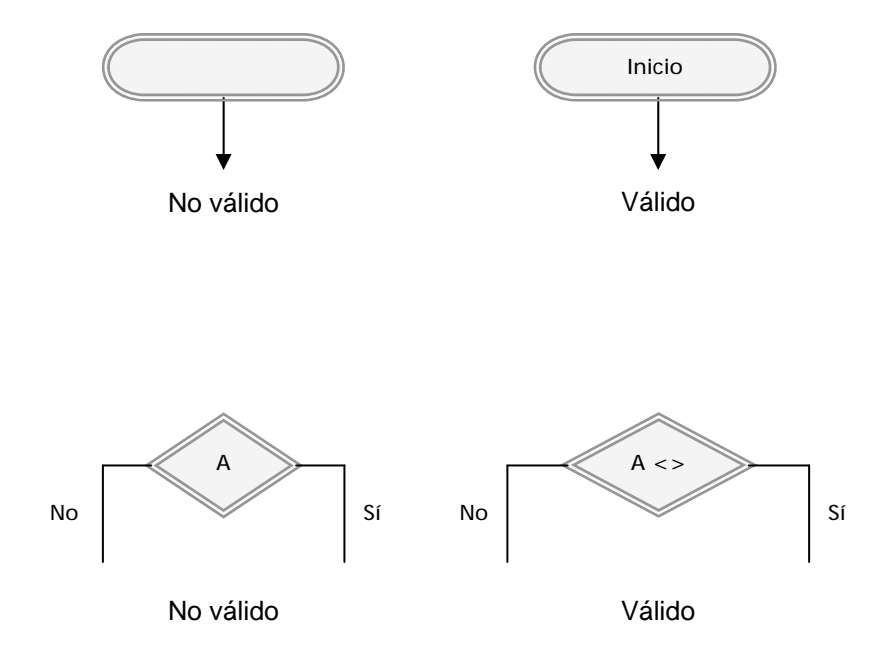

3. Un elemento del diagrama no puede tener más de una salida si no es un elemento de decisión. Existen excepciones que veremos en su debido momento.

### **Ejemplos:**

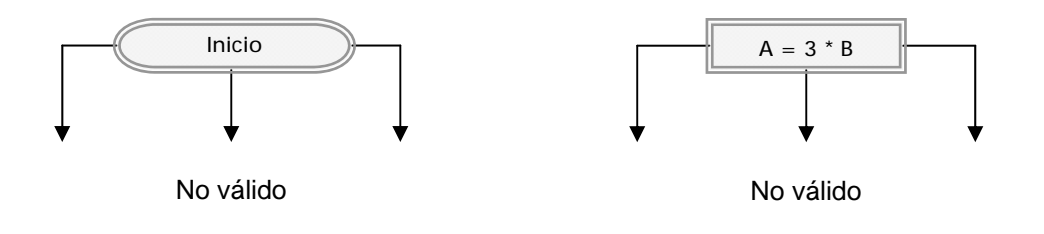

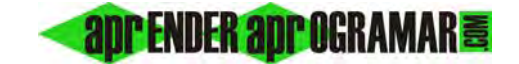

Normas para la creación de diagramas de flujos. Ejemplos y ejercicios.

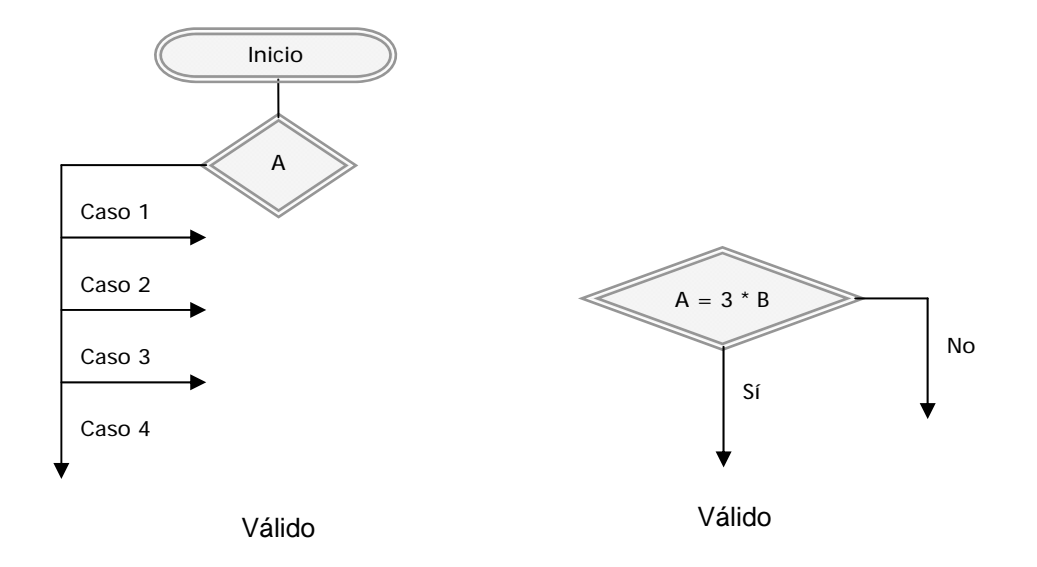

4. Las líneas de flujo no pueden cruzarse.

#### **Ejemplos:**

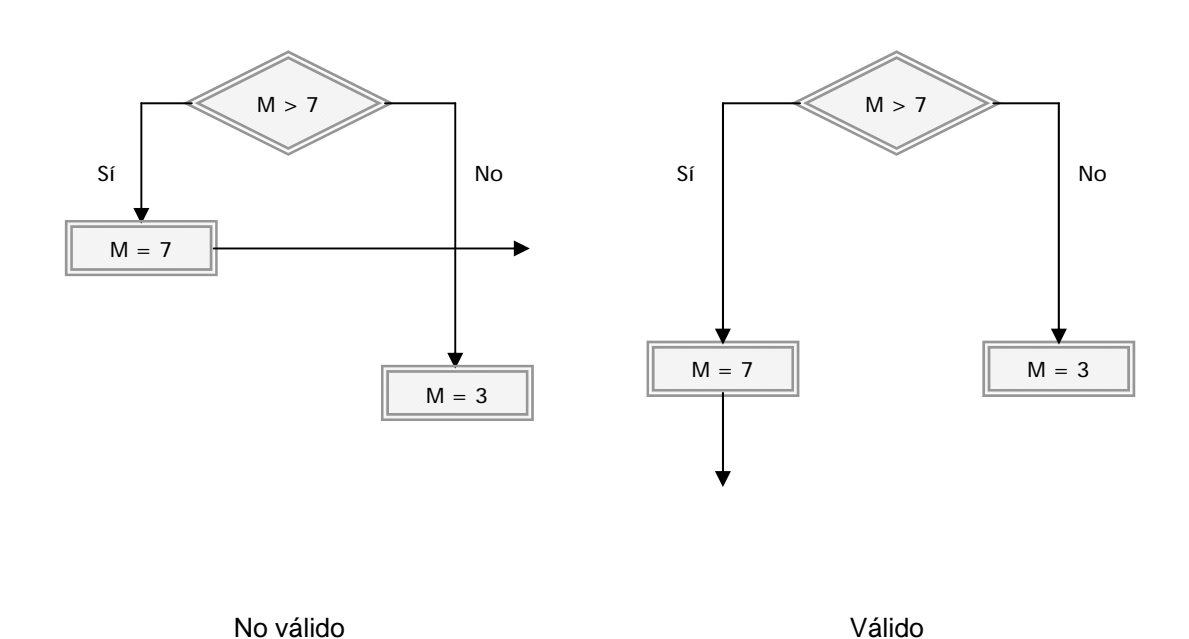

#### **EJERCICIO**

Crear el diagrama de flujo que proporcione el volumen de un cilindro dados su altura y diámetro.

#### **SOLUCIÓN**

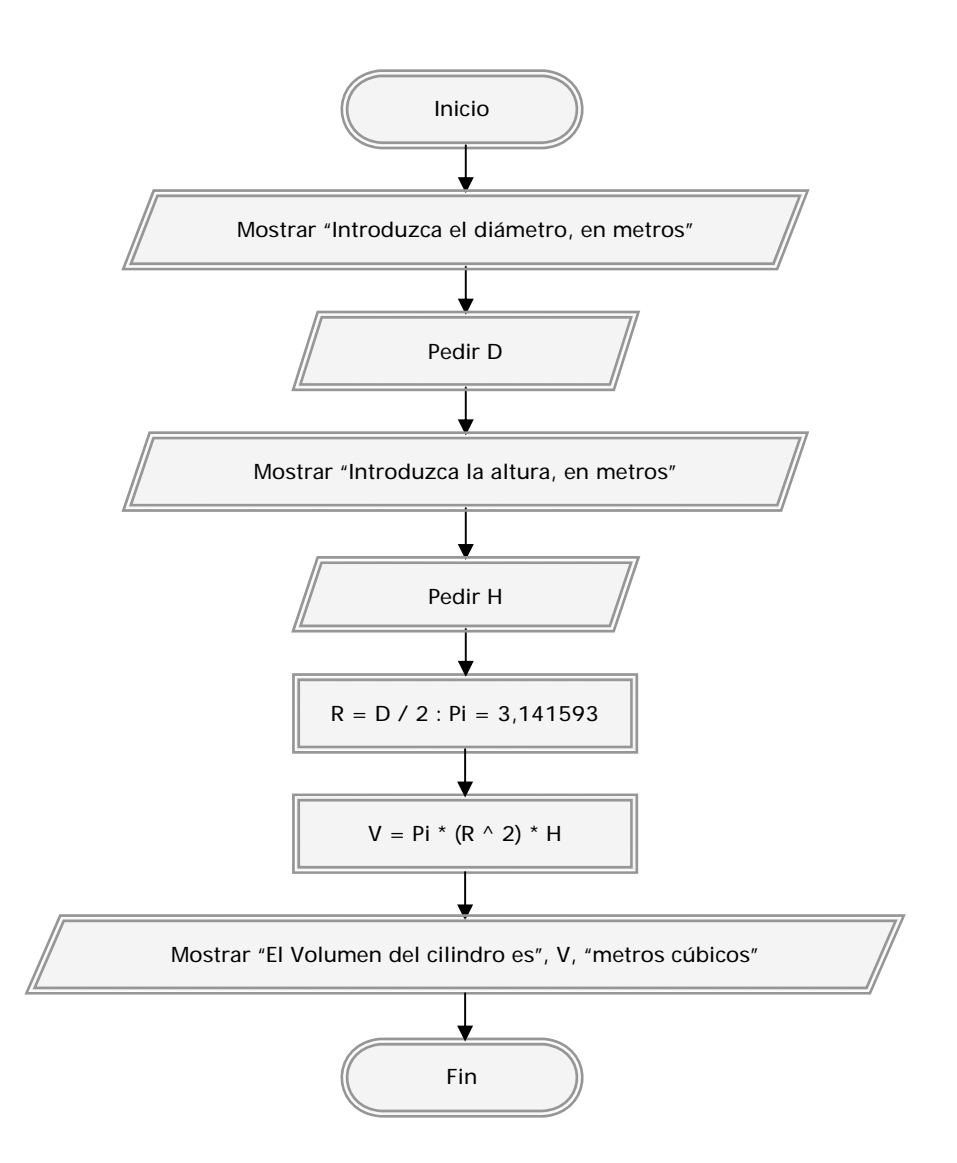

*Comentarios:* resulta válido introducir dos instrucciones dentro de un elemento gráfico, siempre que sean del mismo tipo.

#### **Próxima entrega: CU00140A**

Acceso al curso completo en aprenderaprogramar.com -- > Cursos, o en la dirección siguiente: http://www.aprenderaprogramar.com/index.php?option=com\_content&view=category&id=28&Itemid=59